**Информатика** 

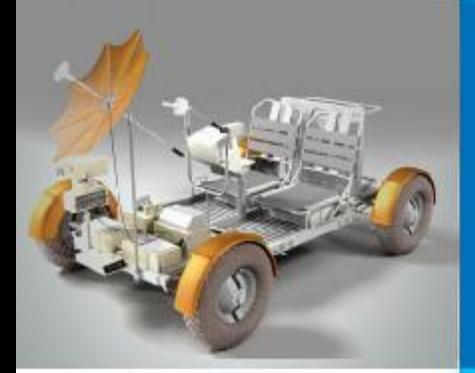

# **СПИСКИ С ЦЕЛЫМИ ЧИСЛАМИ**

## **АЛГОРИТМИЗАЦИЯ И ПРОГРАММИРОВАНИЕ**

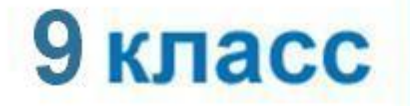

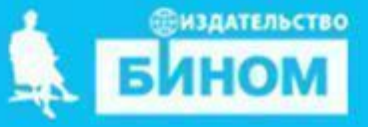

# **Ключевые слова**

- **• Список (массив)**
- **• заполнение**
- **• вывод**
- **• обработка**
- **• последовательный поиск**
- **• сортировка**

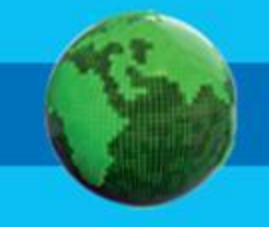

# **Массив**

*Массив – это совокупность элементов, которым присвоено общее имя, доступ к отдельному элементу массива осуществляется по его номеру (индексу)*

### *Python 3: список = массив*

### **Одномерный список**

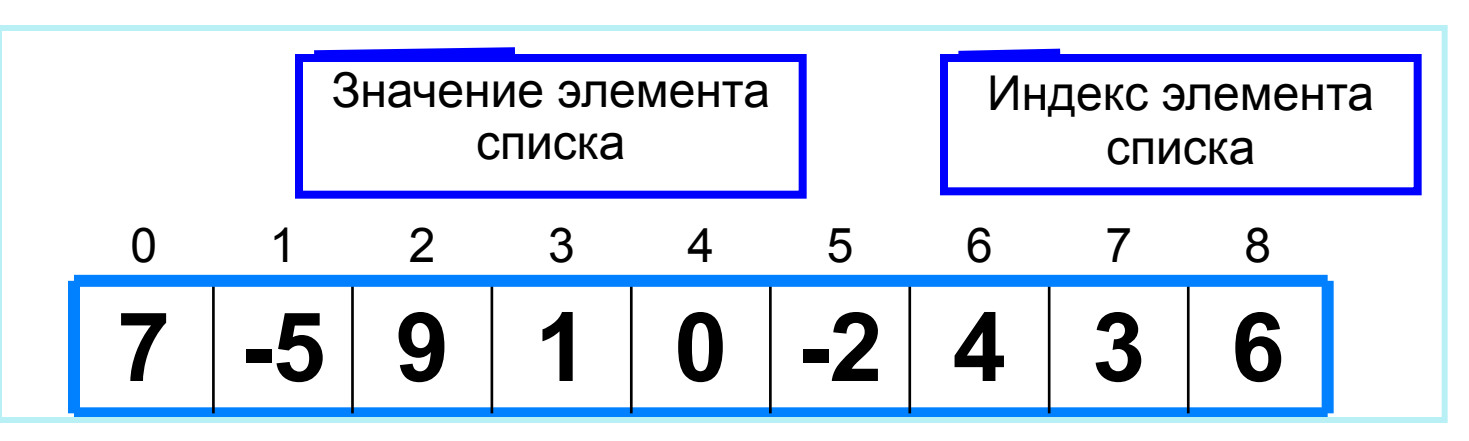

Решение разнообразных задач, связанных с обработкой списков, базируется на решении таких типовых задач, как:

- суммирование элементов списка;
- поиск элемента с заданными свойствами;
- сортировка списка.

# **Способы заполнения списка**

*1 способ*. Явное заполнение

**а = [ ] #** пустой список **b = [1, -2, 3, 5, 0]** # список из пяти элементов одного типа # список из пяти элементов разного типа: **my = ['abc', 'абв', 5, '78', 643]** 

**2 способ** Ввод каждого значения с клавиату<sup>...</sup>

**N=10** # размер списка **A=[ 0]\*10 for i in range(N): A[i] = (int (input() ) )** # добавить в каждый элемент списка

# **Способы заполнения списка**

*3 способ*. *Заполнение случайными числами*

#### 38 59 46 59 59 39 **from random import randint #** подключить библиотеку случайных чисел 40 02 48 02 **N = 10** # размер списка **A=[ 0]\*10 for i in range(N): A[i] = randint(0,99) #присваивание очередному**  элементу случайного числа от 0 до 99 *4 способ*. С помощью оператора присваивания (по формуле): **for i in range(10):**

 **A[i] = i\*\*2** # элемент равен квадрату индекса

# **Вывод списка**

*1 способ.* Элементы массива можно вывести в строку, разделив их запятой:

## **for i in range(N):**

 **print ( A[i], end = ',' ) или print (\*A, sep = ',')**

45, 21, 56, 43, 83, 56, 69, 34, 28, 15

### *2 способ*. Вывод в столбик: **for i in range(10): print (A[i])**

Вывод с комментариями: **for i in range(N): print ('A[', i, ' ]= ',A[i])**

A[ $0$ ] = 4  $A [1] = 1$ A[  $2$  ]= 6 A[  $3$  ]= 3 A[  $4$  ]= 8 A[  $5$  ]= 5 A[  $6$  ]= 9 A[  $7$  ]= 4  $A[ 8 ] = 8$  $A[ 9 ] = 7$ 

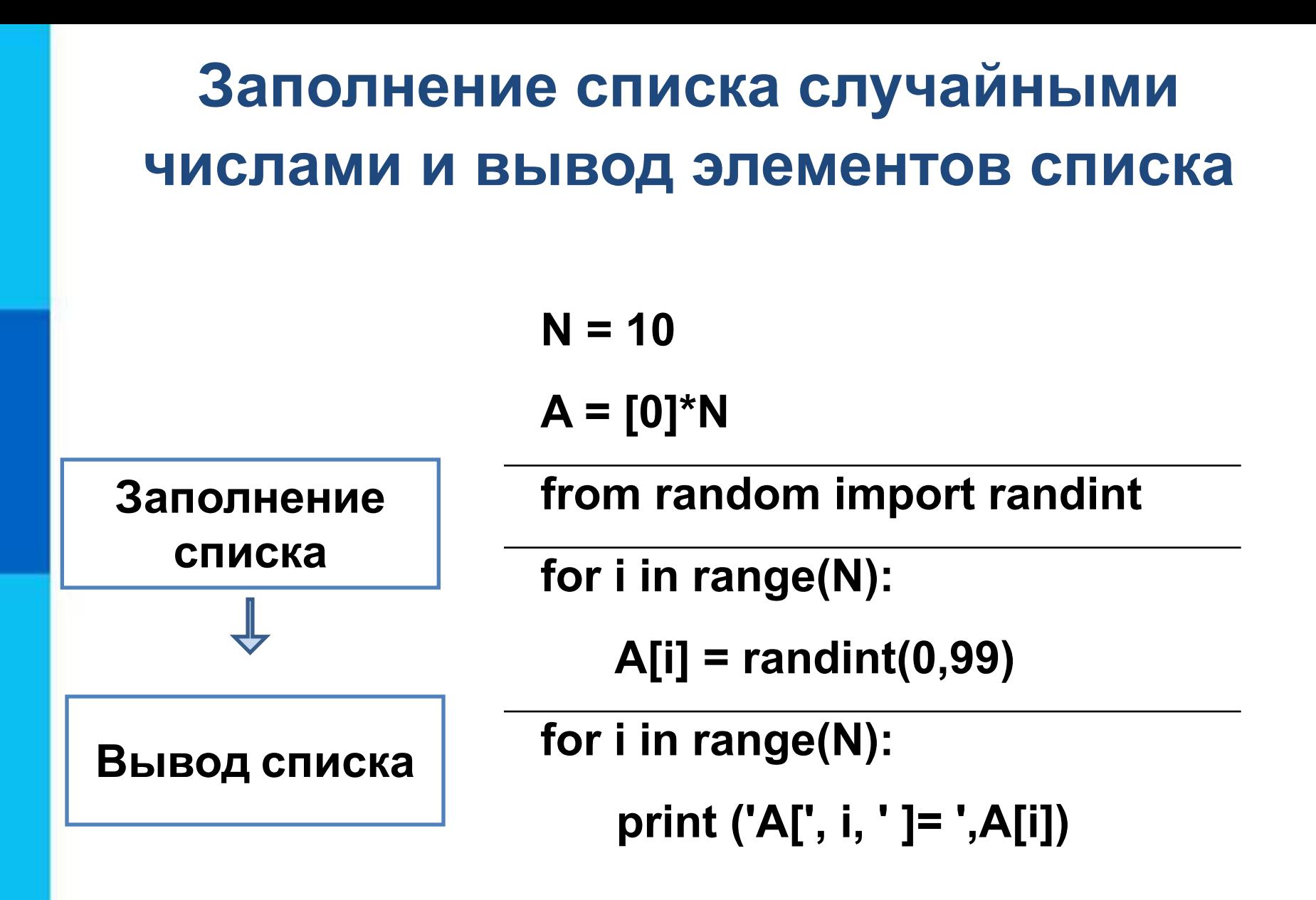

### **Вычисление суммы элементов списка**

Суммирование элементов списка осуществляется за счёт поочерёдного добавления слагаемых:

Переменной *s* присваивается начальное значение 0

– число, не влияющее на результат сложения

На каждом шаге цикла к переменной *s*  добавляется значение очередного элемента списка *s.* 

### **Вычисление суммы элементов списка**

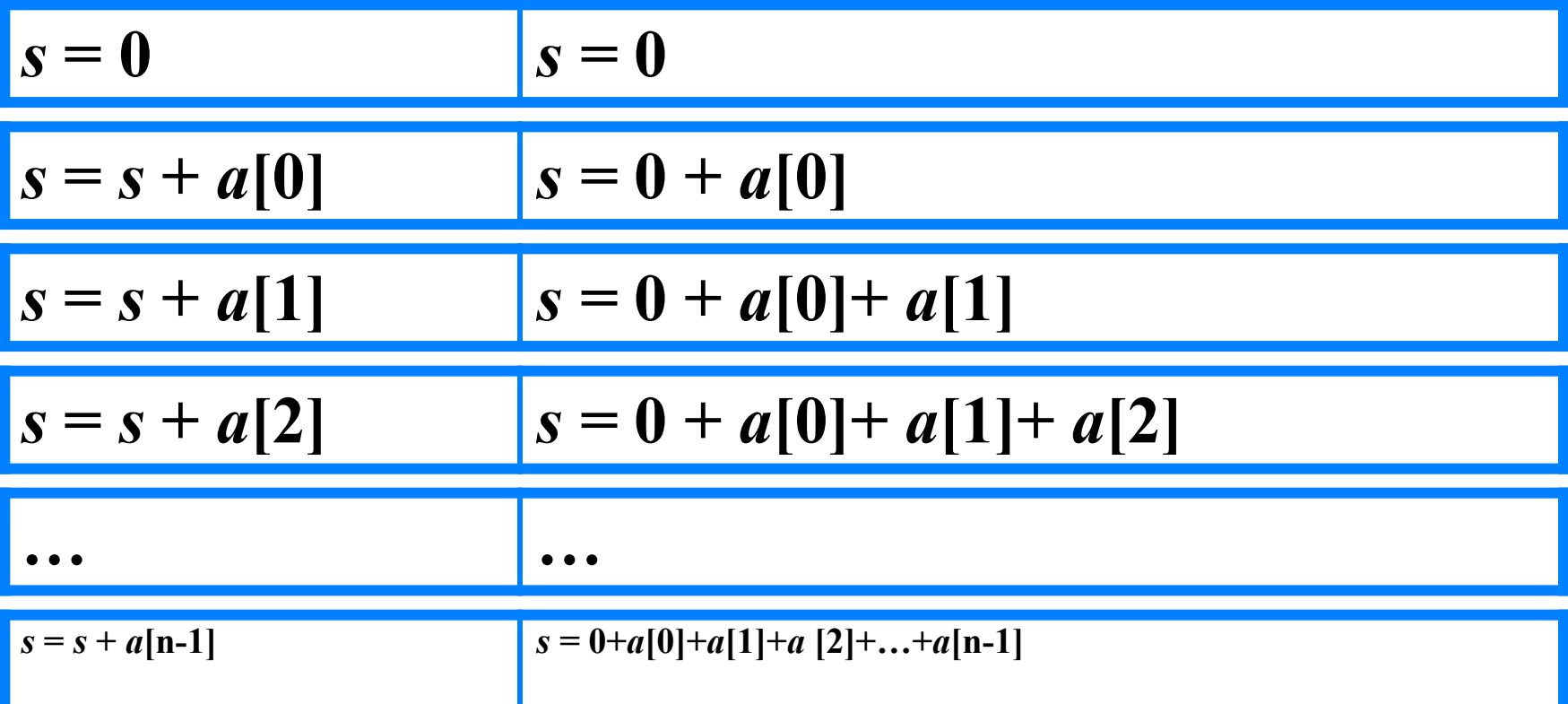

Основной фрагмент программы:

**s = 0 for i in range(N): s += A[i]**

### **Вычисление суммы элементов списка**

**N = 10 A = [0]\*N from random import randint for i in range(N): A[i] = randint(0,99) s = 0 for i in range(N): s += A[i] for i in range(N): print ('A[', i, ' ]= ',A[i]) print('s=', s)**

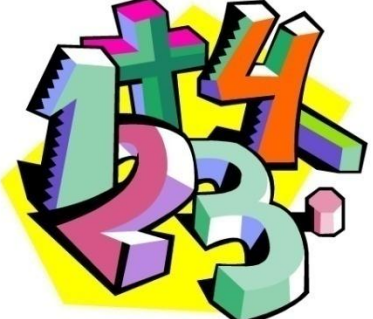

### **Вычисление суммы элементов списка с помощью функции sum()**

 $N = 10$  $A = [0]^*N$ from random import randint for i in range(N):  $A[i]$  = randint(0,99)  $s = sum(A)$ for i in range(N): print ('A[', i, ' ]= ',A[i]) print('s=', s)

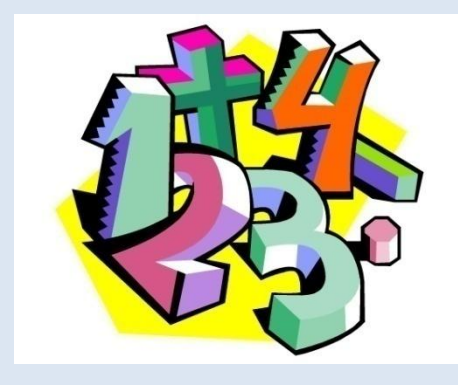

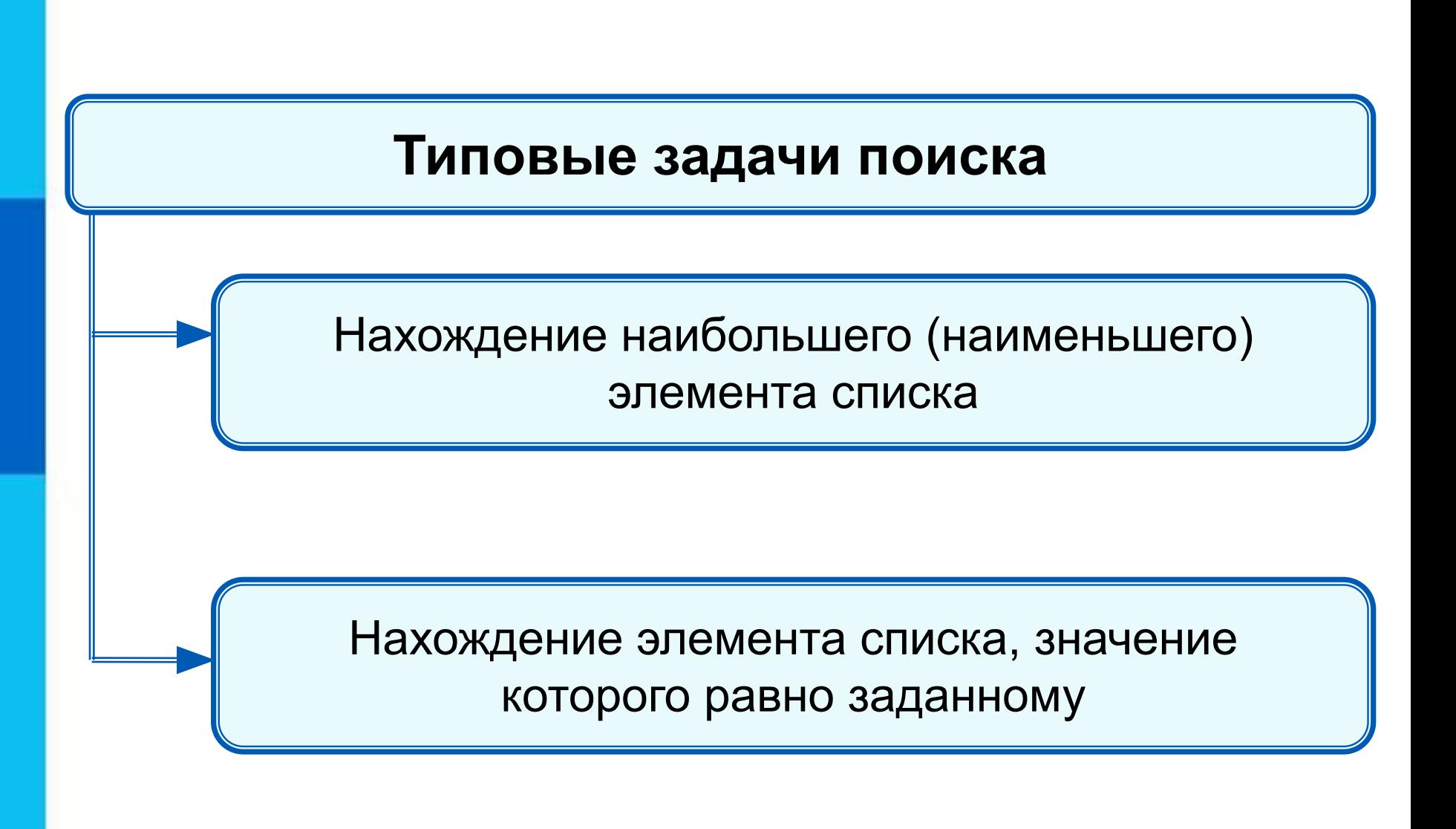

### **Нахождение наибольшего элемента в стопке карточек с записанными числами:**

1) Взять верхнюю карточку, записать на доске (запомнить) число как наибольшее.

2) Взять следующую карточку, сравнить числа. Если на карточке число больше, то стереть старую запись и

записать это число.

3) Повторить действия, описанные в пункте 2 для всех оставшихся карточек.

При организации поиска наибольшего элемента списка **!** правильнее запомнить его индекс.

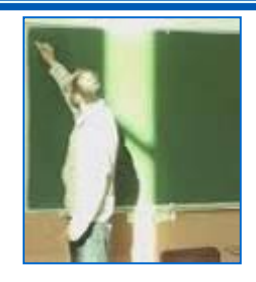

### **Программа поиска наибольшего элемента в спис**

 $N = 10$  $A = [0]^*N$ from random import randint for i in range(N):  $A[i]$  = randint(0,99) print ('A[', i, ' ]= ',A[i])  $imax = 0$ for i in range(1,N): if  $A[i] > A[imax]$ : imax = i print(' наибольший элемент: ', A[imax])

### **Нахождение элемента списка с заданными свойствами**

Результатом поиска элемента, значение которого равно заданному, может быть:

- *• n* индекс элемента списка такой, что *a*[*n*]*= x*, где *х*  заданное число;
- сообщение о том, что искомого элемента в списке не обнаружено.

# **10 50 1 3 50 14 21 50 10 21**

Здесь:

- десяти равны 0-й и 8-й элементы;
- трём равен 3-й элемент;
- нет элемента, равного 12.

```
Поиск элемента, равного 50
A = [0]*10
from random import randint
for i in range(10):
    A[i] = randint(0,99)
     print ('A[', i, ' ]= ',A[i])
m = -1for i in range(0,10):
   if A[i] == 50: m = i
if m == -1:
```
 print(' элемента со значением, равным', x, 'нет') else: print(' индекс элемента, равного заданному, ', m)

Будет найден последний из элементов, удовлетворяющих условию.

# **10 50 1 3 50 14 21 50 10 21**

## **Поиск элемента, равного 50**

```
A = [0]*10
from random import randint
for i in range(10):
    A[i] = randint(0,99)
      print ('A[', i, ' ]= ',A[i])
i = 0while True:
    if A[i] == 50:
        print ( "A[", i, "]=", x, sep = "" )
        break
    i + 1if i = = 10:
         print("нет")
         break
```
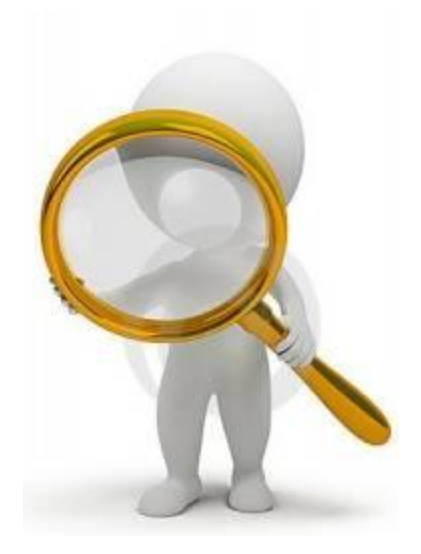

Будет найден первый из элементов, удовлетворяющих условию.

## **10 50 1 3 50 14 21 50 10 21**

### **Подсчет количества элементов**

Для подсчета задается переменная, значение которой увеличивается на единицу каждый раз, когда найден нужный элемент.

# заполнение и вывод списка  $k = 0$ for i in range(10): if  $A[k] > 50$ :  $k == 1$ print("k=", k)

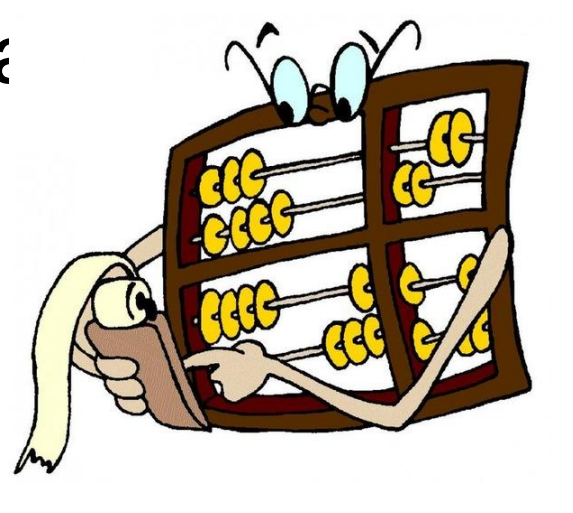

### **10 60 21 53 58 14 28 50 10 51**

### **Сумма значений элементов, удовлетворяющих условию**

```
A = [0]*10
from random import randint
for i in range(10):
    A[i] = randint(0,99)
      print ('A[', i, ' ]= ',A[i])
s = 0for i in range(10):
    if A[i] > 10 and A[i] < 30: s += A[i]
print('s=', s)
```
# **10 50 1 3 50 14 21 50 10 21**

В классе 20 учеников писали диктант по русскому языку. Напишите программу, подсчитывающую количество двоек, троек, четвёрок и пятёрок, полученных за диктант.

Напишите программу, которая вычисляет среднюю за неделю температуру воздуха. Исходные данные вводятся с клавиатуры.

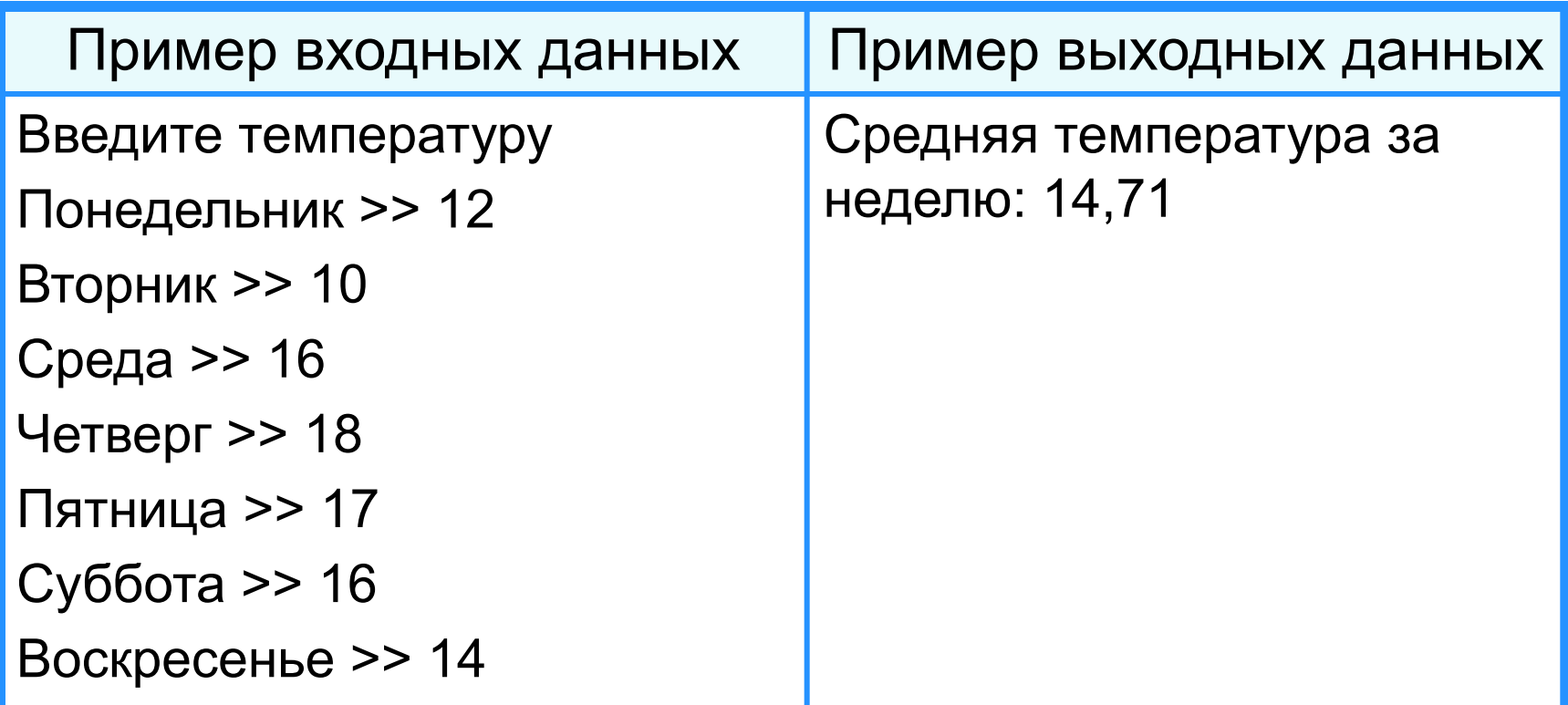

Запишите на языке Python 3 программу решения задачи.

В некотором населённом пункте *n* домов. Известно, сколько людей проживает в каждом из домов.

Исходные данные (количество жильцов) представить с помощью линейной таблицы *а*, содержащей *n* элементов: *a*[0] - количество жильцов дома 1, *a*[1] количество жильцов дома 2, …, *a*[*n-1*] - количество жильцов дома *N*.

В общем случае *а*[*i*] — количество жильцов дома *i-1*, где *i* принимает все значения от 0 до *n-1*. Результат работы обозначить через *s*.

 Считайте количество жильцов дома случайным числом из диапазона от 50 до 200 человек, а число домов *n* = 30.

В целочисленных списках *a* и *b* содержатся длины катетов десяти прямоугольных треугольников:

*a*[*i*] - длина первого катета,

 *b*[*i*]—длина второго катета (*i+1)*-го треугольника. Найдите треугольник с наибольшей площадью. Выведите его номер, длины катетов и площадь. Предусмотрите случай, когда таких треугольников несколько.

Дан список из десяти целых чисел. Определите, сколько элементов этого списка имеют максимальное значение.

Занесите информацию о десяти европейских странах в списках: *n* (название страны), *к* (численность населения), *s* (площадь страны). Выведите названия стран в порядке возрастания плотности их населения.

Запишите на языке Python 3 программу решения задачи.

Объявлен набор в школьную баскетбольную команду. Известен рост каждого из *n* учеников, желающих попасть в эту команду.

Подсчитайте количество претендентов, имеющих шанс попасть в команду, если рост игрока команды должен быть не менее 170 см.

Считайте рост претендента в команду случайным числом из диапазона от 150 до 200 см, а число претендентов *n* = 50.

# **Опорный конспект**

Список в Python - упорядоченный изменяемый набор элементов произвольных типов (почти как массив, но типы могут отличаться).

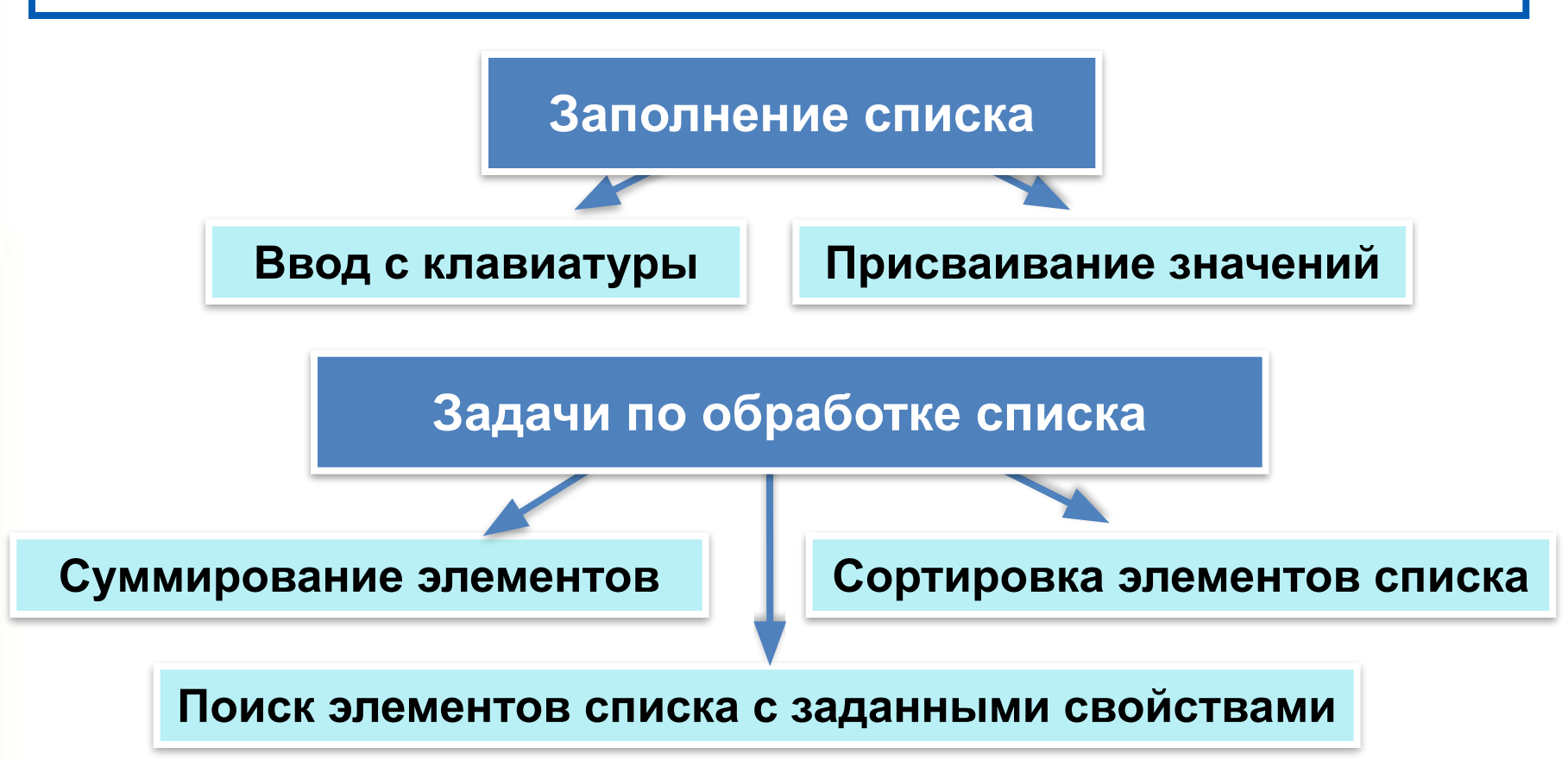